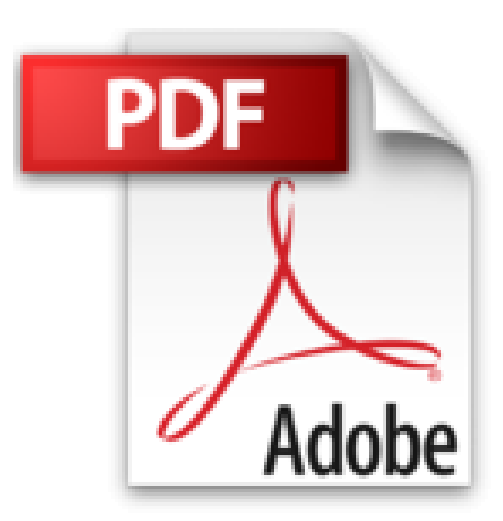

## **Le guide pratique Mac OS X Yosemite: Pour tous les iMac et MacBook avec Mac OSX Yosemite**

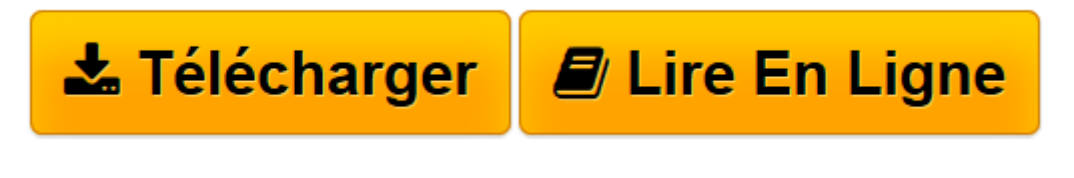

[Click here](http://bookspofr.club/fr/read.php?id=B00TRNZKOW&src=fbs) if your download doesn"t start automatically

## **Le guide pratique Mac OS X Yosemite: Pour tous les iMac et MacBook avec Mac OSX Yosemite**

Fabrice Neuman, Nicolas Forgeard-Grignon, José Roda

**Le guide pratique Mac OS X Yosemite: Pour tous les iMac et MacBook avec Mac OSX Yosemite** Fabrice Neuman, Nicolas Forgeard-Grignon, José Roda

**[Télécharger](http://bookspofr.club/fr/read.php?id=B00TRNZKOW&src=fbs)** [Le guide pratique Mac OS X Yosemite: Pour tous les ...pdf](http://bookspofr.club/fr/read.php?id=B00TRNZKOW&src=fbs)

**[Lire en ligne](http://bookspofr.club/fr/read.php?id=B00TRNZKOW&src=fbs)** [Le guide pratique Mac OS X Yosemite: Pour tous l ...pdf](http://bookspofr.club/fr/read.php?id=B00TRNZKOW&src=fbs)

## **Téléchargez et lisez en ligne Le guide pratique Mac OS X Yosemite: Pour tous les iMac et MacBook avec Mac OSX Yosemite Fabrice Neuman, Nicolas Forgeard-Grignon, José Roda**

Format: Ebook Kindle

Présentation de l'éditeur

Le Mac a 30 ans et il est toujours aussi fringuant ! Avec la version 10.10 de Mac OS X, baptisée Yosemite, le savant mélange de simplicité d'emploi, de performance et d'innovation est au rendez-vous. Que vous soyez un fidèle du Mac expérimenté ou le tout nouveau propriétaire d'un iMac ou d'un MacBook, vous trouverez dans ce guide toute l'information nécessaire pour maîtriser les outils et fonctions de Yosemite. Et si vous êtes également utilisateur d'un iPhone ou d'un iPad, vous découvrirez l'étonnant principe de Continuité, qui vous permet de passer instantanément d'un appareil à l'autre, au gré de vos besoins.Nouvelle interfaceAvec son nouveau design, le Finder gagne en lisibilité et en efficacité. C'est aussi le cas des outils Launchpad et Mission Control.ContinuitéApple a réservé des nouvelles fonctions de Yosemite aux fidèles de la marque, ceux qui utilisent à la fois un iPhone, un iPad et un Mac.iCloud DriveGrâce à iCloud Drive, gardez une copie de vos fichiers en ligne et sur votre Mac, tout en y accédant depuis tous vos appareils.SécuritéLe Trousseau centralise vos mots de passe. Associé à un compte iCloud, il les synchronise entre tous vos appareils Mac OS et iOS.**Attention** : La version ePub de ce livre numérique est en fixed-layout. Pour des conditions de lecture optimales, veillez à ce que votre tablette ou ordinateur supporte ce type de format. Présentation de l'éditeur Le Mac a 30 ans et il est toujours aussi fringuant ! Avec la version 10.10 de Mac OS X, baptisée Yosemite, le savant mélange de simplicité d'emploi, de performance et d'innovation est au rendez-vous. Que vous soyez un fidèle du Mac expérimenté ou le tout nouveau propriétaire d'un iMac ou d'un MacBook, vous trouverez dans ce guide toute l'information nécessaire pour maîtriser les outils et fonctions de Yosemite. Et si vous êtes également utilisateur d'un iPhone ou d'un iPad, vous découvrirez l'étonnant principe de Continuité, qui vous permet de passer instantanément d'un appareil à l'autre, au gré de vos besoins.Nouvelle interfaceAvec son nouveau design, le Finder gagne en lisibilité et en efficacité. C'est aussi le cas des outils Launchpad et Mission Control.ContinuitéApple a réservé des nouvelles fonctions de Yosemite aux fidèles de la marque, ceux qui utilisent à la fois un iPhone, un iPad et un Mac.iCloud DriveGrâce à iCloud Drive, gardez une copie de vos fichiers en ligne et sur votre Mac, tout en y accédant depuis tous vos appareils.SécuritéLe Trousseau centralise vos mots de passe. Associé à un compte iCloud, il les synchronise entre tous vos appareils Mac OS et iOS.**Attention** : La version ePub de ce livre numérique est en fixed-layout. Pour des conditions de lecture optimales, veillez à ce que votre tablette ou ordinateur supporte ce type de format.

Download and Read Online Le guide pratique Mac OS X Yosemite: Pour tous les iMac et MacBook avec Mac OSX Yosemite Fabrice Neuman, Nicolas Forgeard-Grignon, José Roda #49D0731YNP6

Lire Le guide pratique Mac OS X Yosemite: Pour tous les iMac et MacBook avec Mac OSX Yosemite par Fabrice Neuman, Nicolas Forgeard-Grignon, José Roda pour ebook en ligneLe guide pratique Mac OS X Yosemite: Pour tous les iMac et MacBook avec Mac OSX Yosemite par Fabrice Neuman, Nicolas Forgeard-Grignon, José Roda Téléchargement gratuit de PDF, livres audio, livres à lire, bons livres à lire, livres bon marché, bons livres, livres en ligne, livres en ligne, revues de livres epub, lecture de livres en ligne, livres à lire en ligne, bibliothèque en ligne, bons livres à lire, PDF Les meilleurs livres à lire, les meilleurs livres pour lire les livres Le guide pratique Mac OS X Yosemite: Pour tous les iMac et MacBook avec Mac OSX Yosemite par Fabrice Neuman, Nicolas Forgeard-Grignon, José Roda à lire en ligne.Online Le guide pratique Mac OS X Yosemite: Pour tous les iMac et MacBook avec Mac OSX Yosemite par Fabrice Neuman, Nicolas Forgeard-Grignon, José Roda ebook Téléchargement PDFLe guide pratique Mac OS X Yosemite: Pour tous les iMac et MacBook avec Mac OSX Yosemite par Fabrice Neuman, Nicolas Forgeard-Grignon, José Roda DocLe guide pratique Mac OS X Yosemite: Pour tous les iMac et MacBook avec Mac OSX Yosemite par Fabrice Neuman, Nicolas Forgeard-Grignon, José Roda MobipocketLe guide pratique Mac OS X Yosemite: Pour tous les iMac et MacBook avec Mac OSX Yosemite par Fabrice Neuman, Nicolas Forgeard-Grignon, José Roda EPub

**49D0731YNP649D0731YNP649D0731YNP6**